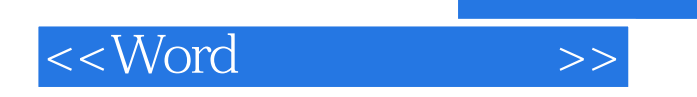

 $<<$ Word $>$ 

- 13 ISBN 9787811332216
- 10 ISBN 7811332213

出版时间:2008-4

页数:232

PDF

更多资源请访问:http://www.tushu007.com

, tushu007.com

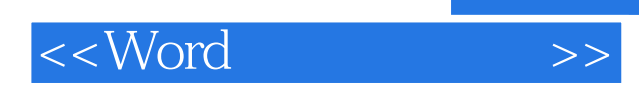

*Page 2*

"应用案例教程"系列图书所表现的是:以项目教学法为教学理念,以初学者为基石,采用零起

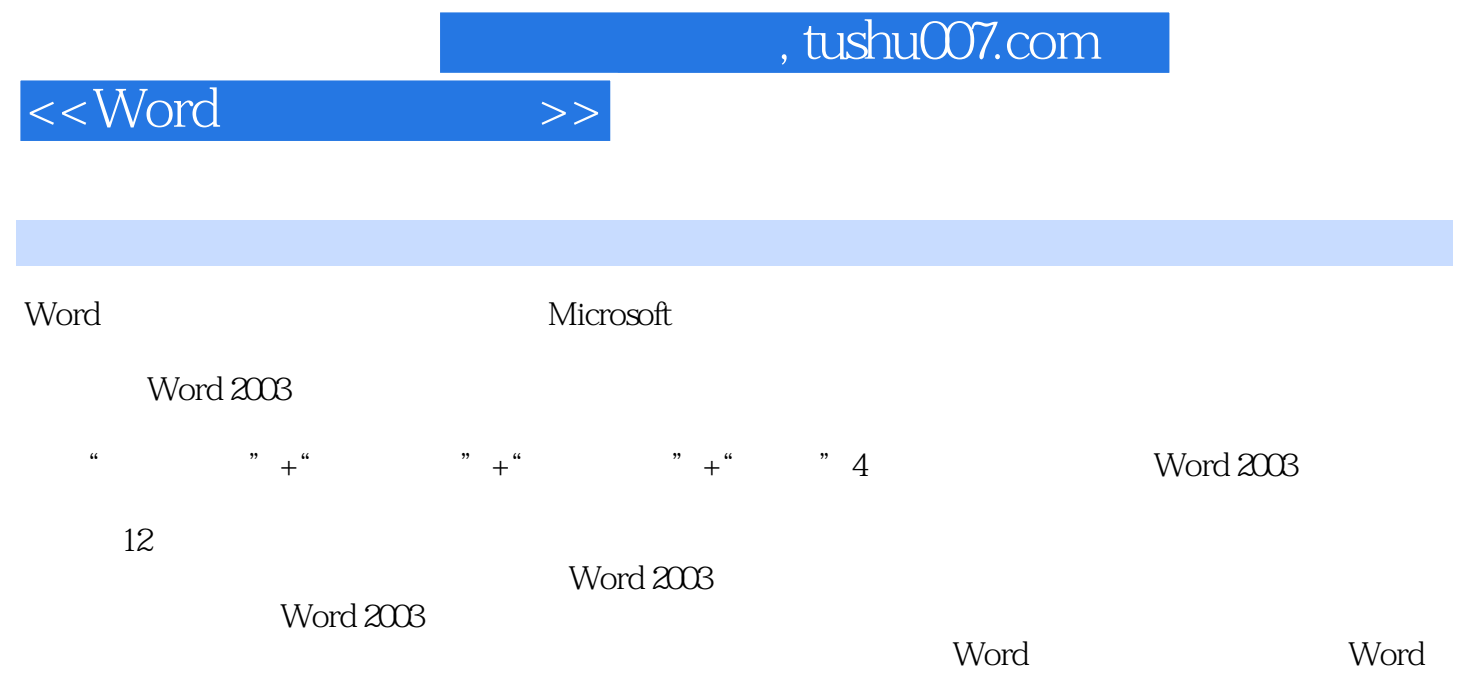

 $,$  tushu007.com

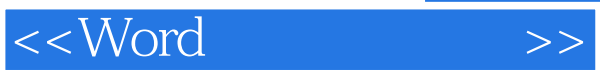

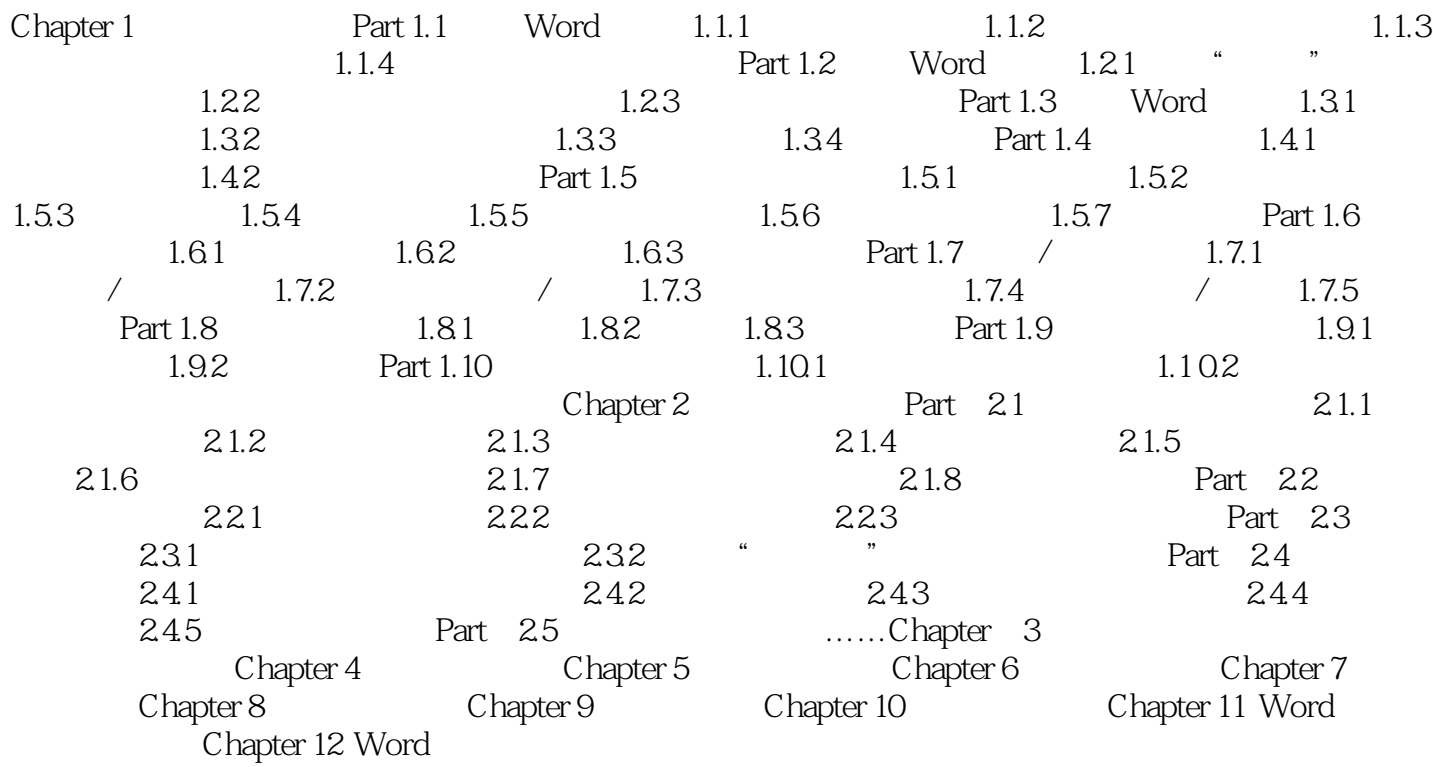

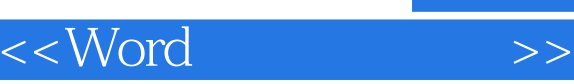

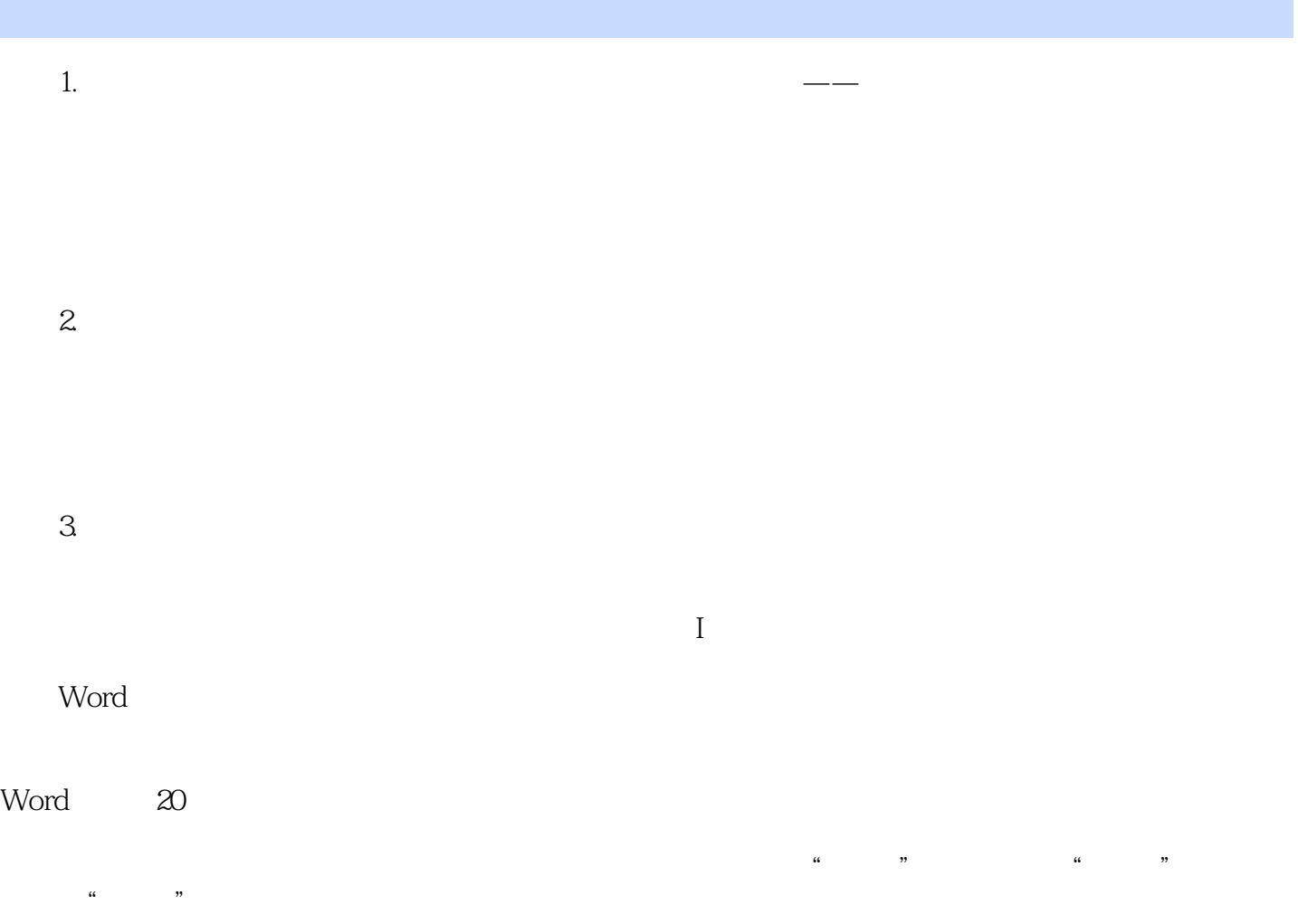

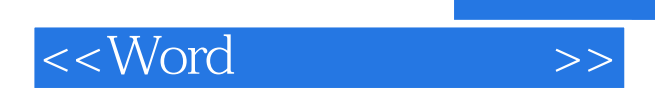

word was a second when  $\mathbb{R}^n$  and  $\mathbb{R}^n$  and  $\mathbb{R}^n$  are the term of  $\mathbb{R}^n$  and  $\mathbb{R}^n$  are the term of  $\mathbb{R}^n$  and  $\mathbb{R}^n$  are the term of  $\mathbb{R}^n$  and  $\mathbb{R}^n$  are the term of  $\mathbb{R}^n$  and

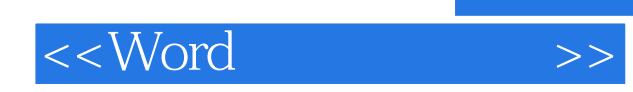

本站所提供下载的PDF图书仅提供预览和简介,请支持正版图书。

更多资源请访问:http://www.tushu007.com